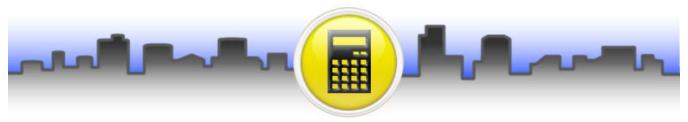

## Announcing Opendiem™ Calculator

## A New Opendiem Service

Perform advanced mathematical calculations on any system variable(s) resulting in a new data point for your system. From simple arithmetic to complex Boolean expressions and statistics, you'll be able to utilize your data in ways you only dreamed of before.

- Compare zone temperatures and return an average, or output the high or low zone temperature.
- Calculate and track kWh usage and energy costs from current sensors (amps).
- Show live carbon offset data on your web screens or public displays.
- Create ASCII or Unicode text from source variables.
- Calculate flow data from velocity pressure readings.
- Add, subtract, multiply, divide.
- Less than, greater than, scale, offset, format, compare, if-then-else.
- Cascade calculations together and more.

Calculations can be performed on a single variable (tag) or a combination of multiple tags and/or constant values.

The Calculator Service runs within the Opendiem Engine. Calculated tags can be viewed using the Engine Browser, trended in the data Logger, monitored with the Alarm Manager, used as variables in additional calculations, and displayed on graphical Web Screens or WBC reports.

Contact Building Clouds for a Demonstration of this powerful new service.

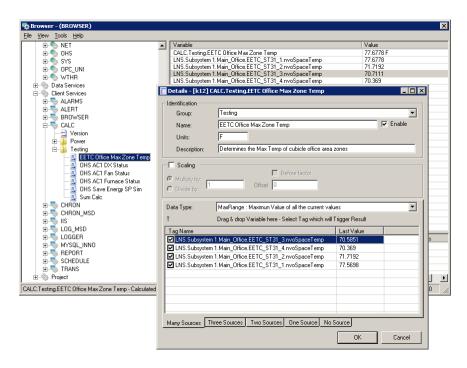

Inverse • Square Root • Square • Cube • Logarithmic • Byte • Upper Case • Lower Case • Bit-Shift Left • Bit-Shift Right • Watt (1 Phase) • Watt (3 Phase) • Watt to kWh • Sum • Minus • Multiplication • Division - Return Floating Point Result • Division - Return Integer Result • Modulus • Exponential • Or • Xor • AND • If-Then-Else • > • >= • < • <= • = • Sum • Average • Maximum • Minimum • Constant